# **O USO DA ANÁLISE HIERÁRQUICA COMO AUXÍLIO NA TOMADA DE DECISÃO DE POLÍTICAS PÚBLICAS EM ENERGIA EÓLICA CONSIDERANDO ASPECTOS DE SUSTENTABILIDADE**

**Wilson Pereira Barbosa Filho** - wilson.filho@meioambiente.mg.gov.br Fundação Estadual do Meio Ambiente, Gerência de Energia e Mudanças Climáticas **Abílio [César Soares de Azevedo](https://webmail.meioambiente.mg.gov.br/owa/?ae=Item&t=IPM.Note&id=RgAAAACjVDJhJswCSKU7yJl3qIBOBwD9dFJ89m%2fIRLiptBPq7i94AIoXIqb1AACu9FzcpF%2fjTL9jMqmjyCmsAXPGs%2bsdAAAJ)** - abilio.azevedo@meioambiente.mg.gov.br Fundação Estadual do Meio Ambiente, Gerência de Energia e Mudanças Climáticas **Luciano de Souza Vinti de Andrade** – luciano.andrade@meioambiente.mg.gov.br Fundação Estadual do Meio Ambiente, Diretoria de Pesquisa e Desenvolvimento

*Resumo - Esse artigo apresenta um estudo no âmbito da análise hierárquica de multicritérios visando o auxílio de tomada de decisão em Políticas Públicas utilizando o Método de Análise Hierárquica (AHP), para quatro áreas promissoras no desenvolvimento de usinas eólicas no Estado de Minas Gerais de acordo com potencial eólico apresentado no Atlas Eólico da Companhia Energética de Minas Gerais (CEMIG), com o objetivo de apontar qual a região do Estado que tende a ser mais favorecida no aspecto de desenvolvimento socioeconômico e ambiental. Para o levantamento das informações, além desse Atlas, utilizou-se o Zoneamento Ecológico-Econômico do Estado de Minas Gerais (ZEE), de acesso público elaborado pela Secretaria de Estado de Meio Ambiente e Desenvolvimento Sustentável (SEMAD) em parceria com a Universidade Federal de Lavras, onde são apresentados diversos fatores e índices socioeconômicos e ambientais diferentes. Os resultados desta análise podem auxiliar o Governo do Estado em priorizações de Políticas Públicas para a área contemplada.*

*Palavras-chaves: energia eólica, sustentabilidade, política pública, análise hierárquica.*

# **1. INTRODUÇÃO**

Este estudo apresenta uma análise realizada por intermédio do método de tomada de decisão denominado: Método de Análise Hierárquica, o AHP (abreviação do inglês *Analytic Hierarchy Process),* que pretende sugerir a área mais adequada para a implantação de empreendimentos eólicos em Minas Gerais levando em conta não somente o potencial eólico de geração, mas também o quanto uma determinada região tende a ser favorecida socioeconomicamente pela instalação de tal empreendimento. Os Componentes: humano, natural, institucional e de produção, que são fatores condicionantes formados por indicadores, foram extraídos do Zoneamento Ecológico-Econômico do Estado de Minas Gerais (ZEE), elaborado pela Secretaria de Meio Ambiente e Desenvolvimento Sustentável (Semad) em parceria com a Universidade Federal de Lavras. O componente Produção é formado pelos fatores: infraestrutura de transporte, atividades econômicas e utilização de terras. O componente Natural pelos fatores: estrutura fundiária, recursos minerais e ICMS-ecológico, O componente Humano pelos fatores ocupação econômica, demografia condições sociais. E o componente Institucional pelos fatores capacidade institucional, organizações jurídicas, financeiras, de fiscalização e controle, de ensino e pesquisa e de segurança pública.

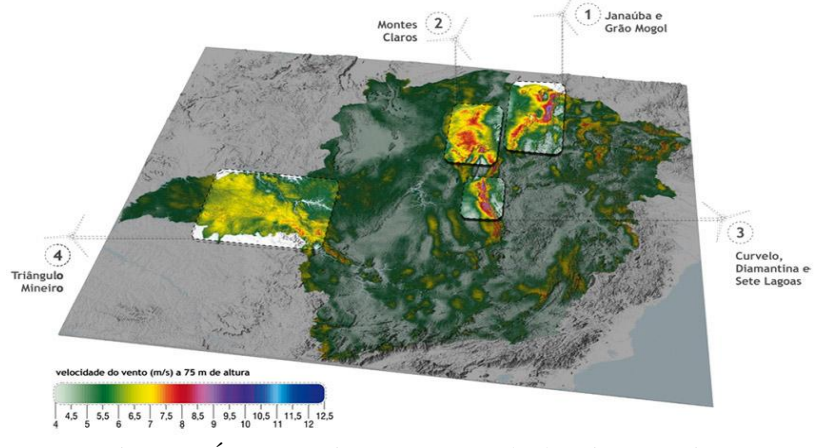

Figura 1- Áreas promissoras nos Estado de Minas Gerais. Fonte: Atlas Eólico, 2010.

O ponto de partida é o Atlas Eólico de Minas Gerais, que com base no mapeamento do potencial eólico do estado, aponta as quatro melhores áreas, promissoras para o desenvolvimento de empreendimentos no Estado, segundo um contexto de viabilidade técnica. Estas quatro áreas estão representadas na Fig. 1 e são denominadas por meio das suas cidades polos, sendo:

- Área 1: Janaúba e Grão Mogol.
- Área 2: Montes Claros.
- Área 3: Curvelo, Diamantina e Sete Lagoas.
- Área 4: Triângulo Mineiro.

As cidades com maior potencial eólico de cada área que servirão para análise estão listadas na Tabela 1:

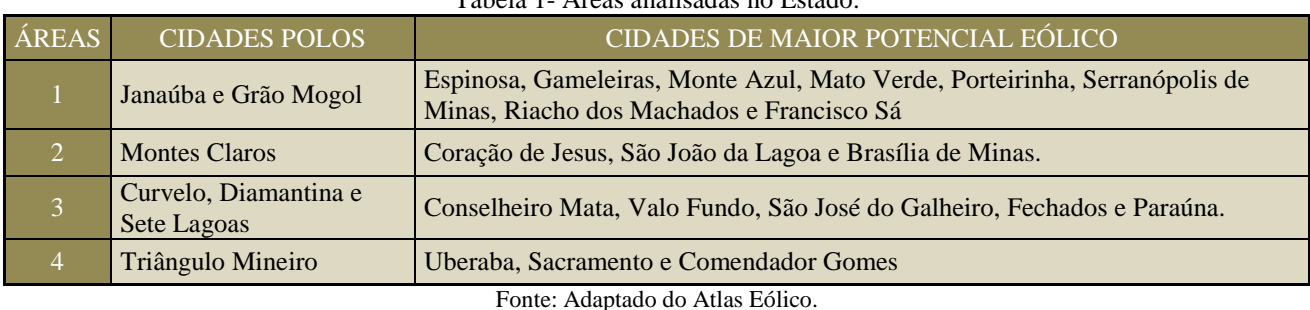

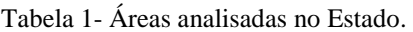

Ao se analisar as cidades de maior potencial eólico pertencentes a cada área apontada pelo Atlas, pode-se comparar os benefícios socioeconômicos que um empreendimento desta categoria poderá trazer à região e assim, definir a área mais provável de ocorrer um desenvolvimento regional proveniente dos projetos eólicos.

O ZEE visa mostrar com um grau de definição espacial e numa escala semiquantitativa para possibilitar comparações até então existente, a fragilidade ou vulnerabilidade do ecossistema e a potencialidade social ou o ponto de partida de cada município. Permite ao tomador de decisões definir em qual área do município deve ser instalado e quais os cuidados socioambientais o empreendedor deverá tomar (ZEE, 2010).

Segundo ainda, o ZEE, o ponto de partida de potencialidade social dos municípios e regiões deve ser identificado por meio de categorização dos municípios, para tanto, tomou-se como referência a comparação entre os dados do município e os dados de 853 municípios do estado de Minas Gerais. Desta forma pode situá-lo dentro de uma faixa que varia entre um número mínimo e ao máximo de cinco pontos, representado simbolicamente pelas cinco primeiras letras do nosso alfabeto.

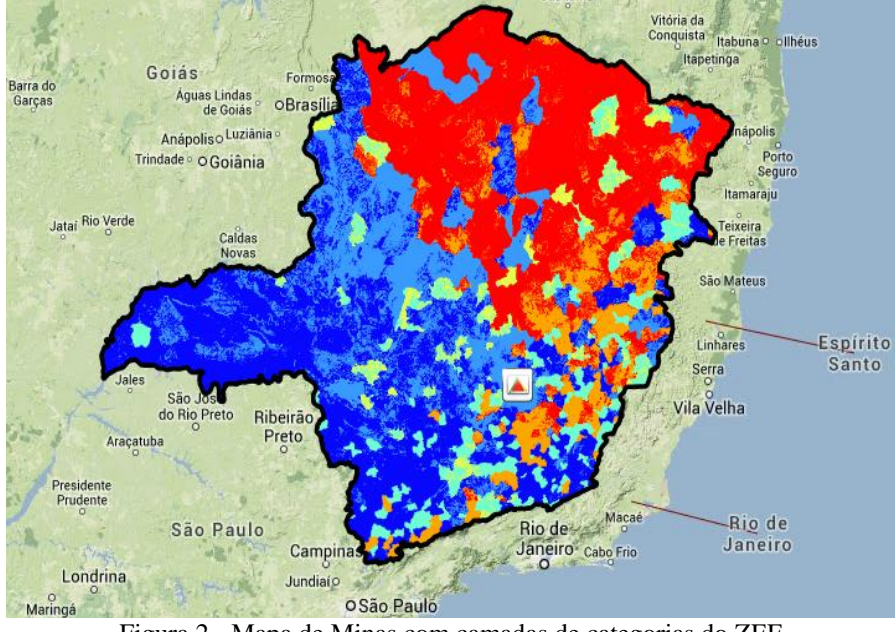

Figura 2 - Mapa de Minas com camadas de categorias do ZEE Fonte: ZEE, 2009.

Os pontos que correspondem a cada categoria foram atribuídos de acordo com o resultado da aplicação do método de análise multivariada por componentes principais, estabelecendo-se cinco intervalos porcentílicos para cada indicador, de acordo com a variabilidade dos dados. Como resultado da pontuação, foram plotadas cartas para cada indicador, para cada fator condicionante e para cada componente da potencialidade social, utilizando o programa "ArcGIS".

Assim, para cada categoria corresponde uma cor e um número, apresentada nas cartas. As cores utilizadas são equivalentes às categorias e aos pontos, conforme tabela a seguir:

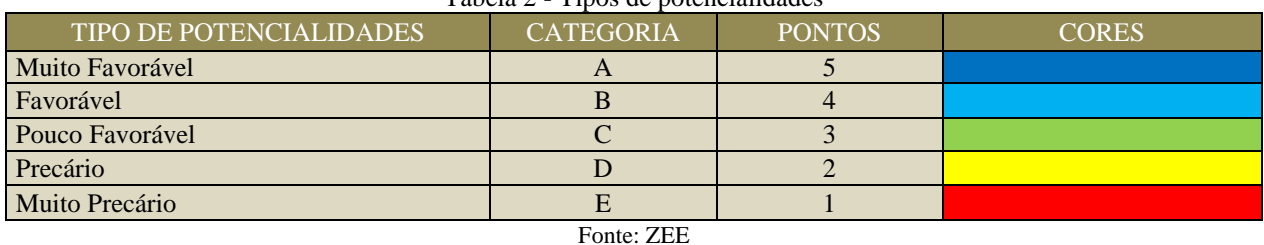

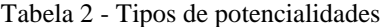

Para estabelecer as cinco categorias de potencialidade social, o ZEE partiu dos componentes produtivo, natural, humano e institucional, sendo que para cada componente estabeleceu um conjunto de fatores condicionantes e, respectivamente, para cada condicionante um conjunto de indicadores. O fator condicionante corresponde a um conjunto de indicadores, pontuados de acordo com os critérios estatísticos. Indicador é a medida de um dado ou uma informação quantitativa que revela a situação do fator condicionante respectivo, formado por um conjunto de variáveis. Variáveis são dados ou informações quantitativas que podem ter ou assumir diferentes valores, diferentes aspectos. Assim, componentes, fatores condicionantes, indicadores e variáveis formam uma estrutura metodológica de diagnosticar a realidade dos municípios em termos de potencialidade (ZEE, 2008).

A partir dos dados apresentados pelo ZEE, pretende-se utilizar o Método AHP de análise hierárquica, que serve para auxiliar na tomada de decisões complexas e mais do que determinar qual a decisão correta, ajuda a escolher e a justificar a tal escolha. Este método foi criado pelo professor Thomas L. Saaty na década de 1970 na Escola *Wharton* da Universidade da Pensilvânia.

#### **2. ESTADO DA ARTE**

O Brasil já possui um dos parques geradores mais limpos do mundo, pois mais de 80% da eletricidade que abastece nosso sistema tem origem hídrica, uma das fontes mais limpas e baratas que existe. *A priori*, pode parecer difícil um crescimento da participação de energias limpas na matriz, reduzindo a níveis ainda menores as emissões brasileiras de gases de efeito estufa e de outros poluentes relacionadas à geração de energia, porém, é notório que esse movimento existe e que ganha amplitude a cada ano.

Segundo o Centro de Referência para Energia Solar e Eólica (Cresesb) o potencial eólico no Brasil chega a 143.000 MW, conforme o "Atlas do Potencial Eólico Brasileiro", não incluindo neste cálculo o potencial *off shore.* Há de se salientar, que esse estudo foi elaborado segundo a tecnologia de geração elétrica dominante na época, que estava limitada às turbinas de baixa potência instaláveis até 50 m de altura do solo. Serve de forma exemplificativa, o expressivo aumento do potencial eólico do Rio Grande do Sul, que passou de 15.800 MW a 50 m para 115.200 MW para altura de 100 m.

O Atlas Eólico de Minas Gerais, concluído em maio do ano de 2010 pela Companhia Energética de Minas Gerais (Cemig), estimou o potencial eólico sazonal no estado, em três dimensões distintas, a 50 m, 75 m e 100 m de altura do solo. O potencial de geração eólico a 100 m do solo foi o mais significativo, e aponta uma grandeza de 40.000 MW. A energia elétrica que pode ser gerada pelos ventos no estado, com destaque para o potencial da Região Norte, equivale a quase seis vezes a capacidade de geração atual da Cemig, de 6754 MW.

Desse volume, a energia eólica em Minas responde hoje com apenas 1MW, gerado na usina do Morro do Camelinho, em Gouveia. Sua inauguração aconteceu em 1994, com potência instalada de 1 MW, através de quatro aerogeradores. Cada um deles possui capacidade nominal de geração de 250 KW, rotor de eixo horizontal, 3 pás com 26 metros de diâmetro e sistema de controle de potência por estol aerodinâmico. Os conjuntos estão montados sobre torres tubulares cônicas de aço de 30 m de altura. Os geradores elétricos são trifásicos, do tipo assíncrono de polos chaveados (8/6 polos), duplo estágio (80/250 kW) e operam em rotações de 900 e 1200 rpm respectivamente. A finalidade do projeto foi de pesquisa, não se tratando, portanto de uma usina comercial.

Desde a implantação do atual modelo setorial (2004), os leilões de energia têm se consolidado como mecanismos eficientes para promover a expansão da geração, com foco na inclusão de fontes alternativas e renováveis na matriz elétrica brasileira, viabilizando especialmente a geração de energia eólica. A fonte eólica havia dado os passos iniciais no Brasil com o Programa de Incentivo às Fontes Alternativas de Energia Elétrica (Proinfa), iniciativa lançada pelo governo em 2002, na qual usinas a vento, biomassa e PCHs vendiam a produção para a Eletrobras por preços subsidiados. Em 2009, com o objetivo de dar impulso ao desenvolvimento das eólicas, foi promovido um leilão de reserva para contratar a produção e permitir a construção de novos empreendimentos no setor. O resultado foi um preço médio de venda de R\$ 148,39 por MWh, à época, o que representou deságio de 21,49% frente aos R\$ 189 por MWh

colocados como teto. Nos anos seguintes, as eólicas passaram a competir tanto na modalidade "reserva" quanto nos leilões A-3, que passaram a ser chamado de certames "de fontes alternativas". As tarifas oferecidas pelos empreendimentos da fonte caíram ano a ano, até o recorde estabelecido no final de 2012. As tarifas das usinas eólicas ficaram entre R\$ 87,50 e R\$ 88,68 por MWh, e superaram de longe o menor preço já registrado até então, de R\$ 99,54 no leilão de reserva de 2011. Em 2013, foram contratados 4.710,6 MW de energia de fonte eólica. Assim, por meio dos leilões, a fonte se inseriu de forma competitiva na expansão da geração.

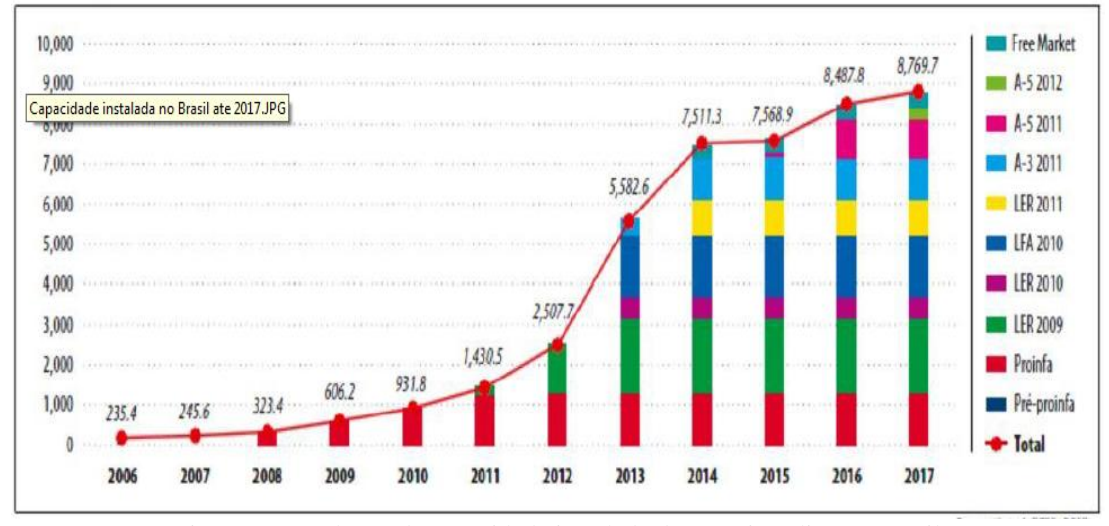

Figura 3 – Evolução da capacidade instalada da energia eólica no Brasil Fonte: SIMAS, 2012.

A Fig. 3 apresenta os resultados de capacidade instalada, desde a criação do Proinfa em 2002 (1ª Fase), até 2012 (Fase dos leilões de energia idealizados pela EPE) e contratado até 2017.

#### **3. METODOLOGIA**

Segundo Saaty (1980), considerem-se os elementos de um dado nível hierárquico, e depois, determina-se os pesos dos elementos em relação a um elemento do nível imediatamente superior da matriz de comparação par a par, por meio do cálculo do autovetor.

Dessa forma, sendo aij o valor obtido da comparação par a par do elemento i com o elemento j, a matriz formada por esses valores é a matriz A, onde  $A = (a_{ij})$ , sendo que essa matriz é uma matriz recíproca tal que  $a_{ij} = 1/a_{ij}$ , na qual, se os juízos fossem perfeitos, em todas as comparações seria possível verificar que  $a_{ii}$  x  $a_{ik} = a_{ik}$ , para qualquer i, j, k. Para esse procedimento a matriz A seria consistente. Porém, algumas vezes é verificada alguma inconsistência nos juízos, fato que é admitido pelo método AHP. Quanto mais próximo estiver o valor de  $\lambda_{\text{max}}$  de n, maior será a consistência dos juízos (Gomes et al., 2004).

Saaty (1980) demonstrou que, sendo A, a matriz de valores, deverá ser encontrado o valor que satisfaça a equação:

$$
A_w = \lambda_{m\land x} \times \omega \tag{1}
$$

Para obter-se o autovetor a partir da equação 1, tem-se:

$$
\lambda_{\text{max}} = \frac{1}{n} \sum_{i=1}^{n} j_i \frac{[A\omega]i}{\omega i} \tag{2}
$$

Ainda, conforme Saaty (1980), a matriz A é consistente se, e somente se,  $\lambda_{max} \ge n$ . Se a matriz A é consistente, calcula-se a magnitude da perturbação utilizando o Índice de Consistência (IC), que deverá ter um valor inferior a 0,1, utilizando a equação:

$$
I_c = (\lambda_{\text{max}} - n)(n-1) \tag{3}
$$

Saaty (1980) propõe o cálculo da Razão de Consistência (*RC*), que é a relação entre o Ìndice de Consistência *IC* pelo *IR*. Esse cálculo fornece como resultado um novo vetor, em que cada elemento é dividido pelo elemento correspondente no autovetor, e os resultados são somados, calculando-se em seguida a média.

$$
R_c = \frac{IC}{IR} \tag{4}
$$

O Índice Randônico (*IR*) é um índice aleatório, calculado para matrizes quadradas de ordem *n* pelo Laboratório Nacional de *Oak Ridge*, nos Estados Unidos. A Tab. 3 apresenta alguns valores.

| Tabela 5 - Valores de 18 para matrizes quadradas de ordeni <i>n</i> . |  |      |  |  |     |      |  |  |  |  |  |
|-----------------------------------------------------------------------|--|------|--|--|-----|------|--|--|--|--|--|
|                                                                       |  |      |  |  |     |      |  |  |  |  |  |
|                                                                       |  |      |  |  |     |      |  |  |  |  |  |
| IR                                                                    |  | 0.58 |  |  | .24 | ے بی |  |  |  |  |  |
| Fonte: Gomes et al, 2004.                                             |  |      |  |  |     |      |  |  |  |  |  |

Tabela 3 - Valores de *IR* para matrizes quadradas de ordem .

Devido ao denominado limite psicológico, segundo o qual o ser humano pode, no máximo, julgar corretamente 7 ± 2 pontos, ou seja, no máximo nove pontos para distinguir suas diferenças, Saaty (1980) definiu uma Escala Fundamental, que é apresentada na Tab. 4:

Tabela 4 - Escala Fundamental de Saaty (1980).

| <b>ESCALA FUNDAMENTAL DE SAATY</b> |                                             |                                                                                                    |  |  |  |  |  |  |
|------------------------------------|---------------------------------------------|----------------------------------------------------------------------------------------------------|--|--|--|--|--|--|
|                                    | Igual importância                           | As duas alternativas contribuem igualmente para o<br>objetivo.                                      |  |  |  |  |  |  |
| $\mathcal{R}$                      | Importância pequena de uma<br>sobre a outra | A experiência e o juízo favorecem uma atividade<br>em relação à outra.                              |  |  |  |  |  |  |
| 5                                  | Importância grande ou<br>essencial          | A experiência ou o juízo favorece fortemente uma<br>atividade em relação à outra.                   |  |  |  |  |  |  |
|                                    | Importância muito grande ou<br>demonstrada  | Uma atividade é muito fortemente favorecida em<br>relação à outra. Pode ser demonstrada na prática. |  |  |  |  |  |  |
| $\mathbf Q$                        | Importância absoluta                        | A evidência favorece uma atividade em relação à<br>outra, com o mais alto grau de segurança.        |  |  |  |  |  |  |
| 2, 4, 6, 8                         | Valores intermediários                      | Quando se procura uma condição de compromisso<br>entre duas definições.                             |  |  |  |  |  |  |

Fonte: Gomes et al, 2004.

O método AHP calcula o valor de impacto da alternativa *j* em relação com *i*, em que os resultados representam valores numéricos das atribuições verbais dadas pelo decisor a cada comparação de alternativas. Utiliza-se a Eq. (5), onde  $n$  corresponde ao número de alternativas ou elementos comparados.

$$
\sum_{i=1}^{n} \bar{v}_i(A_j) = 1 \qquad j = 1, \dots, n \tag{5}
$$

Cada parte desse somatório consiste em:

$$
\bar{v}_i(A_j) = \frac{a_{ij}}{\sum_{i=1}^n a_{ij}} \qquad j = 1, ..., n \qquad (6)
$$

Isso faz com que o vetor de prioridades de alternativa *i* em relação ao critério  $C_k$ , seja:

$$
\bar{v}_k(A_i) = \sum_{j=1}^n \bar{v}_i \frac{(A_j)}{n} \qquad i = 1, ..., n
$$
\n(7)

Segundo Saaty (1980), depois de obtido o vetor de prioridades ou de impacto das alternativas sob cada critério Ck, continua-se com o nível dos critérios. Adota-se então, novamente, a escala verbal para a classificação par a par dos critérios, que são normalizados na equação:

$$
\overline{w}_i(C_j) = \frac{c_{ij}}{\sum_{i=1}^m c_{ij}} \qquad j = 1, \dots, m \qquad (8)
$$

Onde m corresponde ao número de critérios de um mesmo nível. O vetor principal é dado por:

$$
\overline{w}(C_i) = \sum_{j=1}^{m} \overline{w}_i \frac{(c_j)}{m} \qquad i = 1, \dots, m
$$
\n(9)

Encerrando, um processo de agregação permite gerar os valores finais das alternativas, ordenando-as pela Eq. (10), onde  $n$  corresponde ao número de alternativas:

$$
\bar{f}(A_j) = \sum_{i=1}^{m} \bar{w}(C_i) \times v_i(A_j) \qquad j = 1, \dots, n \tag{10}
$$

## **4. RESULTADOS E DISCUSSÕES**

O método AHP Clássico empregado considera muitos aspectos imponderáveis ou incomparáveis entre si, portando os valores atribuídos para a comparação foram levantados de maneira subjetiva pelos os autores do presente trabalho, por meio de uma avaliação de hierarquia de valores dos indicadores do ZEE realizada com analistas da Feam de diversas áreas técnicas. Foi então, atribuída uma média aos pontos de cada um dos indicadores. Portanto, ficou estabelecida que a ordem hierárquica de valores deveria ser: Produção, Institucional, Humano e Natural.

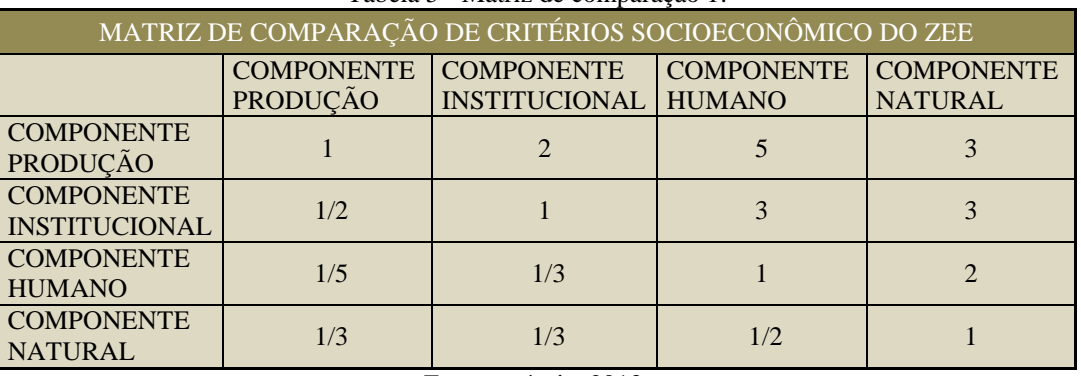

Tabela 5 - Matriz de comparação 1.

Fonte: própria, 2013.

Normalizando, segundo a Eq. (5), tem-se:

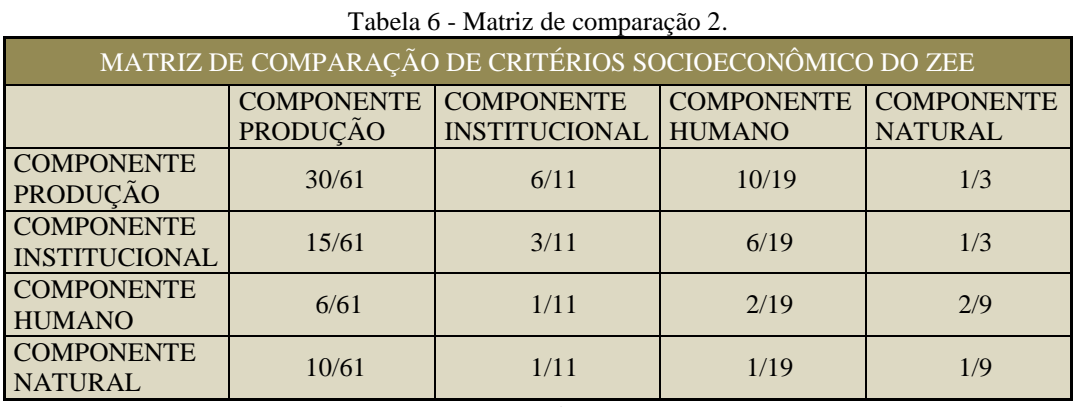

Fonte: própria, 2013.

A seguir, segundo a Eq. (6), obtêm-se:

- $\bullet$  Produção: (30/61+6/11+10/19+1/3)/4= 0,4742
- $\bullet$  Institucional:  $(15/61+3/11+6/19+1/3)/4=0,2919$
- $\bullet$  Humano:  $(6/61+1/11+2/19+2/9)/4=0,1292$
- Natural:  $(10/61+1/11+1/19+1/9)/4=0,1047$

Portanto, a ordem de prioridade de critérios foi confirmada como Produção, Institucional, Humano e Natural. O próximo passo é o cálculo do RC dos juízos realizados pelo decisor, lembrando que, para as matrizes de ordem dois o RC é zero. Usando a Eq. (1), para obter o autovetor, tem-se:

|        |                                       |                    | 100                    | $\alpha$ |                |        |          |        |
|--------|---------------------------------------|--------------------|------------------------|----------|----------------|--------|----------|--------|
| $A_W$  |                                       | ∽                  |                        |          |                | 0,4742 |          | 2,0181 |
|        | $\sqrt{2}$<br>11 A                    |                    |                        |          | <b>x</b>       | 0,2919 |          | 1,2307 |
|        | $\sqrt{2}$<br>17 J                    | 1/2<br>17 J        |                        | ↩        | $\overline{ }$ | 0,1292 | $\equiv$ | 0,5307 |
|        | $\sqrt{2}$<br>17 J                    | $\sqrt{2}$<br>17 J | $\sqrt{2}$<br>$1/\sim$ |          |                | 0,1047 |          | ,4247  |
| $\sim$ | $\sim$ $\sim$ $\sim$<br>$\sim$ $\sim$ |                    |                        |          |                |        |          |        |

Tabela 7 - Cálculo de

Fonte: própria, 2013.

Aplicando-se a Eq. (2), obtém-se:

$$
\lambda_{\text{max}} = (2,0181/0,4742+1,2307/0,2919+0,5307/0,1292+0,4247/0,1047)/4 = 4,1590
$$

Se a matriz é consistente, então, quando for calculada a magnitude da perturbação da matriz utilizando a relação *IC*, que corresponde ao Índice de Consistência, esse terá um valor menor do que 0,1. Segundo a equação 3, o *IC* desse estudo será:

$$
IC = (4,1590-4)X(4-1) = 0,053
$$

Quanto maior for *RC*, maior será a inconsistência. Em geral, uma inconsistência considerada aceitável para *n ˃* 4 é *RC* ≤ 0,10*.* Dado que *n* = 4 e o índice aleatório IR associado à matriz dominante é de 0,90, conforme Tab. 3. Com esse valor, calcula-se o RC.

$$
Rc = Ic/Ir = 0,053/0,90 = 0,0589 < 0,10
$$

Portanto, a inconsistência dos juízos emitidos pelo decisor é aceitável.

As comparações realizadas entre as prioridades de cada área definida pelo Atlas Eólico de Minas Gerais em relação aos critérios socioeconômicos do ZEE originaram as matrizes apresentadas nas Tab. 9, 10, 11 e 12. Os vetores de prioridades das áreas, segundo cada critério, foram calculados aplicando as Eq. (6) e (7).

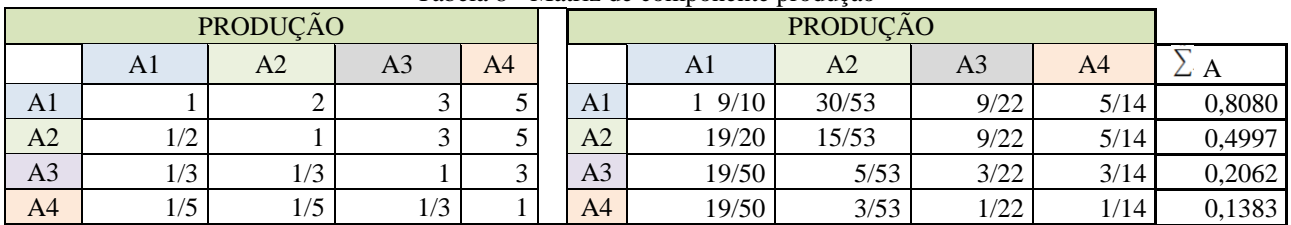

#### Tabela 8 - Matriz de componente produção

Fonte: própria, 2013.

Tabela 9 - Matriz de componente institucional

| INSTITUCIONAL  |     |            |                |     |                |       | <b>INSTITUCIONAL</b> |      |     |            |
|----------------|-----|------------|----------------|-----|----------------|-------|----------------------|------|-----|------------|
|                | Al  | А2         | A <sub>3</sub> | A4  |                | A.    | A2                   | A3   | A4  | $\sqcup$ A |
| A <sub>1</sub> |     |            |                | ⌒   | A1             | 30/61 | 24/43                | 5/12 | 1/3 | 0,4574     |
| A2             | 1/2 |            |                |     | A2             | 15/61 | 12/43                | 1/3  | 1/3 | 0,2978     |
| A <sub>3</sub> | 1/5 | $\sqrt{4}$ |                | 1/2 | A3             | 6/61  | 3/43                 | 1/12 | 2/9 | 0,1183     |
| A <sub>4</sub> | 1/3 | 1/3        | $\sim$         |     | A <sup>4</sup> | 10/61 | 4/43                 | 1/6  | 1/9 | 0,1336     |

Fonte: própria, 2013.

Tabela 10 - Matriz de componente humano

| <b>HUMANO</b>  |     |     |                |        |  |                |       |                |                |      |        |
|----------------|-----|-----|----------------|--------|--|----------------|-------|----------------|----------------|------|--------|
|                | A1  | A2  | A <sub>3</sub> | A4     |  |                | Al    | A <sub>2</sub> | A <sub>3</sub> | A4   |        |
| A <sub>1</sub> |     | ⌒   |                |        |  | A <sub>1</sub> | 15/26 | 45/68          | 10/19          | 5/13 | 0,5373 |
| A2             | 1/3 |     |                |        |  | A <sub>2</sub> | 5/26  | 15/68          | 6/19           | 5/13 | 0,2782 |
| A3             | 1/5 | 1/3 |                | ⌒<br>∠ |  | A <sub>3</sub> | 3/26  | 5/68           | 2/19           | 2/13 | 0,1119 |
| A4             | 1/5 | 1/5 | 1/2            |        |  | A4             | 3/26  | 3/68           | 1/19           | 1/13 | 0,0722 |

Fonte: própria, 2013.

| Tubble II - Mathiz de componente natural |     |     |                |        |  |                |       |                |                |      |        |  |
|------------------------------------------|-----|-----|----------------|--------|--|----------------|-------|----------------|----------------|------|--------|--|
| <b>NATURAL</b>                           |     |     |                |        |  |                |       | <b>NATURAL</b> |                |      |        |  |
|                                          | A1  | A2  | A <sub>3</sub> | A4     |  |                | A1    | A2             | A <sub>3</sub> | A4   |        |  |
| A <sub>1</sub>                           |     |     |                | 4      |  | A1             | 20/39 | 12/23          | 1/2            | 8/17 | 0,5012 |  |
| A2                                       | 1/2 |     |                | ⌒<br>◡ |  | A <sub>2</sub> | 10/39 | 6/23           | 1/5            | 6/17 | 0,2675 |  |
| A <sub>3</sub>                           | 1/5 | 1/2 |                | 1/2    |  | A <sub>3</sub> | 4/39  | 3/23           | 1/10           | 1/17 | 0,0979 |  |
| A <sub>4</sub>                           | 1/4 | 1/3 |                |        |  | A <sup>4</sup> | 5/39  | 2/23           | 1/5            | 2/17 | 0,1331 |  |
|                                          | .   |     |                |        |  |                |       |                |                |      |        |  |

Tabela 11 - Matriz de componente natural

Fonte: própria, 2013.

Dessa forma, os pesos atribuídos aos critérios e às alternativas pelo Método AHP Clássico são apresentados na Fig. 4.

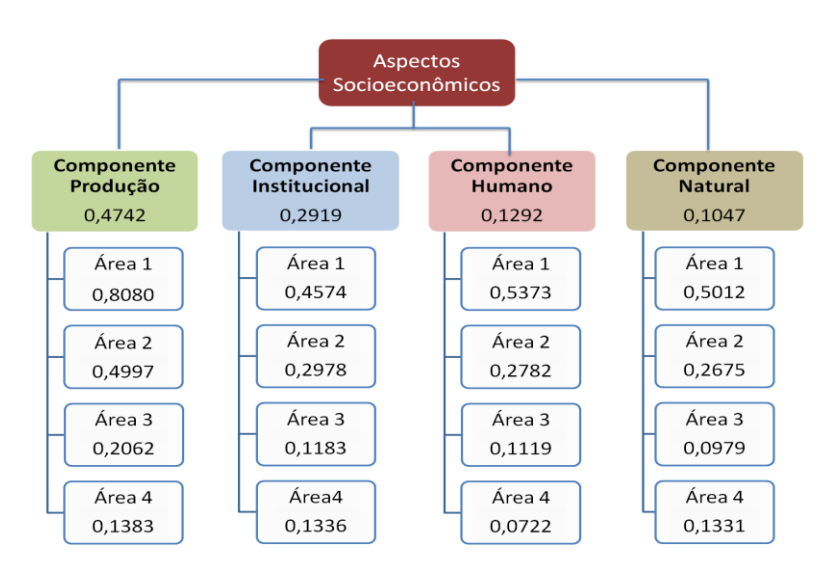

Figura 4 - Pesos obtidos para o estudo de aspectos econômicos. Fonte: própria, 2013.

Para obter os valores finais de cada área, usa-se a Eq. (10), na qual se devem multiplicar os pesos obtidos em cada passo e os resultados dos diferentes passos devem ser somados. A pontuação final é demonstrada na Tab. 12.

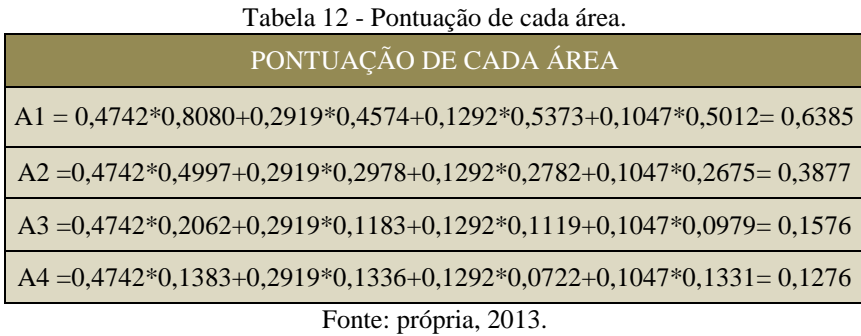

Observando os resultados, a ordem de prioridade das alternativas é: Área 1 (0,6385), Área 2 (0,3877), Área 3 (0,1576) e Área 4 (0,1276). Segundo essa análise recomenda-se utilizar a Área 1, para instalação de usinas eólicas em Minas Gerais, com vista ao melhor aproveitamento no contexto de desenvolvimento socioeconômico, para as regiões do Estado.

# **5. CONCLUSÃO**

A ideia central do Método AHP criado por Saaty é a redução do estudo de sistemas a uma sequência de comparação aos pares e permite compreender, de maneira simples, como transformar juízos em valores que satisfaçam a otimização ampla, segundo múltiplos critérios. A utilização do método realiza-se no processo de tomada de decisões, minimizando suas falhas.

Esse estudo utilizando os valores já existentes no ZEE pretendeu avaliar a potencialidade de desenvolvimento socioeconômico e ambiental, dentre as quatro áreas de maior potencialidade técnica apontadas pelo Atlas eólico da Cemig. O resultado na aplicação do método AHP foi uma ordem de valores pontuados, que definiu a área 1, ou seja, a área de Janaúba e Grão Mogol, que são integradas pelos municípios de Espinosa, Gameleiras, Monte Azul, Mato Verde, Porteirinha, Serranópolis de Minas, Riacho dos Machados e Francisco Sá, como a área de maior potencial para desenvolvimento socioeconômico para instalação de usinas eólicas no estado de Minas Gerais.

Há de salientar que, a construção de usinas eólicas traz associado, todo um complexo sistema de serviços, como implantação de indústria da construção civil especializada, desenvolvimento da malha viária, indústria de equipamentos e serviços associados e terceirizados, fomento da economia verde e criação e ampliação de centros de ensino e pesquisas locais. E ainda, que a geração de eletricidade a partir da energia eólica tem-se mostrado crescentemente convidativa, seja por constituir o aproveitamento de uma fonte renovável, seja por não apresentar a magnitude dos impactos ambientais geralmente associados às demais formas de aproveitamento energético.

#### *Agradecimento*

Os autores agradecem o apoio financeiro da Fundação de Amparo à Pesquisa do Estado de Minas Gerais (FAPEMIG).

## **REFERÊNCIAS**

Barbosa, W. P. F., Azevedo, A. C. S. 2013. Impactos Ambientais em Usinas Eólicas. Disponível em: http://feam.br/images/stories/arquivos/mudnacaclimatica/2013/ag-267.pdf. Acesso em: 12 dez 2013.

CEMIG – Companhia Energética de Minas Gerais, 2010. Atlas Eólico de Minas Gerais. Belo Horizonte, Minas Gerais. CRESESB – Centro de Referência para Energia Solar e Eólica Sérgio de Salvo Brito. Atlas do Potencial Eólico Brasileiro, pp. 43.

Gomes, L. F. A. M., Araya, M. C.G., Carignamo, C.. 2004. Tomada de Decisão em Cenários Complexos, pp.41-61.

Melo, E. Santos, R., Yamamoto, S. As políticas energéticas e a regulamentação do marco legal do mercado brasileiro de energia renovável. Disponível em: http://www.portalabeeolica.org.br/index.php/artigos/174-as-pol%C3%ADticasenerg%C3%A9ticas-e-a-regulamenta%C3%A7%C3%A3o-do-marco-legal-do-mercado-brasileiro-de-energiarenov%C3%A1vel.html. Acesso em: 10 dex 2013.

Simas, M. 2012. Energia Eólica e o desenvolvimento sustentável no Brasil: Estimativa da Geração de empregos por meio de uma Matriz de Insumo-Produto Ampliada. Dissertação de Mestrado. Universidade de São Paulo – USP. São Paulo.

Scolforo, J. R., Oliveira, A. D., Carvalho, L. M. T. 2008. ZEE - Zoneamento Ecológico-Econômico do Estado de Minas Gerais.

Zahedi, F. 1986. The Analytic Hierrchy Process – A Survey of the Method and its Applications. Informs Pubs OnLine. Disponível em: http://pubsonline.informs.org/doi/abs/10.1287/inte.16.4.96. Acesso em: 12 dez 2013.

### **THE USE OF HIERARCHICAL ANALYSIS AS SUPPORT IN DECISION-MAKING OF PUBLIC POLICY IN WIND POWER CONSIDERING ASPECTS OF SUSTAINABILITY**

*Abstract. This article presents a study in the context of hierarchical multicriteria analysis aiming aid decision making in Public Policy using the Analytic Hierarchy Process (AHP), for four promising areas the development of wind farms in the state of Minas Gerais in accordance with wind potential displayed on Wind Atlas of the Company Energetic of de Minas Gerais (Cemig), with the objective of identifying which region of this state that tends to be favored in areas aspect of socioeconomic and environmental development. For the gathering of information, beyond that Atlas used the Ecological-Economic Zoning of the State of Minas Gerais (ZEE) of public access established by the Secretary of State for the Environment and Sustainable Development (SEMAD) in partnership with the Federal University Lavras, where many different factors and socioeconomic and environmental indices are presented. The results of this analysis can assist the State Government on prioritization of Public Policy for the covered area.*

*Key words: wind energy, sustainability, public policy, hierarchical analysis.*